# MATHEMATICAL QUESTIONS

### **Question 1**

**.**

Show that if the periodic signal  $x(t + T_0) = x(t)$  passes through an LTI system with the fre**quency response** H(f)**, then the power spectral density of the output signal equals**

$$
S_y(f) = \sum_{n=-\infty}^{\infty} |x_n|^2 |H(n/T_0)|^2 \delta(f - n/T_0)
$$

**Note: Consult the slides on the calculation of the autocorrelation of the periodic signals.**

As we know from the course lecture, the autocorrelation of the periodic signal  $x(t + T_0) =$  $x(t)$  equals

$$
R_x(\tau) = \sum_{n=-\infty}^{\infty} |x_n|^2 e^{j2\pi n\tau/T_0}
$$

, where  $x_n$ 's are the coefficient of the Fourier series expansion of  $x(t)$ . Since  $S_x(f)$  =  $\mathcal{F}\lbrace R_x(\tau)\rbrace$  and  $S_y(f)=S_x(f)|H(f)|^2$ . So,

$$
S_y(f) = S_x(f)|H(f)|^2 = \mathcal{F}{R_x(\tau)}|H(f)|^2
$$
  
=  $|H(f)|^2 \sum_{n=-\infty}^{\infty} |x_n|^2 \delta(f - \frac{n}{T_0})$   
=  $\sum_{n=-\infty}^{\infty} |x_n|^2 |H(\frac{n}{T_0})|^2 \delta(f - \frac{n}{T_0})$ 

### **Question 2**

.

 $S_p(f) = \sum_{m=-\infty}^{\infty} |x_n|^2 |H(n/T_0)|^2 \delta(f - n/T_0)$ <br> **te: Consult the slides on the calculation of the autocorrelation of the periodic signals.**<br>
As we know from the course lecture, the autocorrelation of the periodic signal  $x(t$ **Although the solution of this question has been already posted to the course Telegram channel, it deserves to be repeated again due to its involved intuition. The real bandpass signal**  $x(t)$ , whose frequency components are in the neighborhood of some  $f_0$  (and  $-f_0$ ), is passed through a filter with the transfer function  $H(f)$ , and the output is denoted by  $y(t)$ . The mag**nitude of the transfer function is denoted by** A(f)**, and its phase is denoted by** θ(f)**. Assume that the transfer function of the filter is so smooth that in the bandwidth of the input signal, the magnitude of the transfer function is essentially constant and its phase can be approximated by its first-order Taylor-series expansion, i.e.,**

$$
A(f) \approx A(f_0)
$$

**and**

$$
\theta(f) \approx \theta(f_0) + (f - f_0)\theta'(f_0)
$$

(a) Show that  $Y_l(f)$ , the Fourier transform of the lowpass equivalent of the output, can be written *as*

$$
Y_l(f) \approx X_l(f)A(f_0)e^{j(\theta(f_0) + f\theta'(f_0))}
$$

*, where*  $X_l(f)$  *is the Fourier transform of the lowpass equivalent of the input*  $x(t)$ *.* 

The spectrum of the output signal  $y(t)$  is the product of  $X(f)$  and  $H(f)$ . Thus,

 $Y(f) = H(f)X(f) \approx X(f)A(f_0)e^{j(\theta(f_0)+(f-f_0)\theta'(f_0))}$ 

.  $y(t)$  is a bandpass signal centered at frequencies  $f = \pm f_0$ . To obtain the lowpass equivalent signal, we have to shift the right side spectrum of  $y(t)$  to the left by  $f_0$  and multiply it by 2. Hence,

$$
Y_l(f) \approx 2u(f + f_0)X(f + f_0)A(f_0)e^{j(\theta(f_0) + f\theta'(f_0))} = X_l(f)A(f_0)e^{j(\theta(f_0) + f\theta'(f_0))}
$$

*(b) Calculate that*

$$
y(t) \approx A(f_0)V_x(t - t_g)\cos(2\pi f_0(t - t_p) + \Theta_x(t - t_g))
$$

*, where*  $V_x(t)$  and  $\Theta_x(t)$  are the envelop and phase of the input  $x(t)$ ,  $t_a$  $\frac{d}{f_0}/(2\pi)$ , and  $t_p =$  $-\theta(f_0)/(2\pi f_0)$ .

alent signal, we have to shift the right side spectrum of  $y(t)$  to the left by  $f_0$  and multiply it<br>  $Y_1(f) \approx 2u(f + f_0)X(f + f_0)A(f_0)e^{j(\theta(f_0) + f\theta'(f_0))} = X_1(f)A(f_0)e^{j(\theta(f_0) + f\theta'(f_0))}$ <br>
Calculate that<br>  $y(t) \approx A(f_0)Y_2(t + t_g)\cos(2\pi$ Taking the inverse Fourier transform of  $Y_l(f)$  obtained in the previous part,  $y_l(t) \approx \mathcal{F}^{-1}[X_l(f)A(f_0)e^{j\theta(f_0)}e^{jf\theta'(f_0)}] = A(f_0)e^{j\theta(f_0)}x_l(t+\frac{1}{2})$  $\frac{1}{2\pi}\theta'(f_0)$ . With  $y(t) = \text{Re}[y_l(t)e^{j2\pi f_0 t}]$  and  $x_l(t) = V_x(t)e^{j\Theta_x(t)}$ ,  $y(t) = \text{Re}[y_l(t)e^{j2\pi f_0 t}]$  $\approx \text{Re}[A(f_0)x_l(t+\frac{1}{2}]$  $\frac{1}{2\pi}\theta'(f_0))e^{j\theta(f_0)}e^{j2\pi f_0t}$  $\approx$  Re[ $A(f_0)V_x(t+\frac{1}{2})$  $\frac{1}{2\pi}\theta'(f_0))e^{j\theta(f_0)}e^{j2\pi f_0t}e^{j\Theta_x(t+\frac{1}{2\pi}\theta'(f_0))}]$  $= A(f_0)V_x(t - tg) \cos[2\pi f_0t + \theta(f_0) + \Theta_x(t - t_q)]$  $= A(f_0)V_x(t - tg) \cos[2\pi f_0(t + \frac{\theta(f_0)}{2\pi f}$  $\frac{\partial (f(0))}{\partial x f_0}$  +  $\Theta_x(t - t_g)$  $= A(f_0)V_x(t - tg) \cos[2\pi f_0(t - t_p) + \Theta_x(t - t_q)]$ 

, where  $t_g = -\frac{\theta'(f_0)}{2\pi}$  $\frac{f(f_0)}{2\pi}$  and  $t_p- = \frac{\theta(f_0)}{2\pi f_0}$  $rac{\theta(J_0)}{2\pi f_0}$ .

*(c)* The quantities  $t_q$  and  $t_p$  are called envelope delay (or group delay) and phase delay, respectively. *Can you interpret their role and justify this nomenclature?*

 $tg$  can be considered as the time lag of the envelope of the signal, whereas  $tp$  is the time corresponding to a phase delay of  $\frac{\theta(f_0)}{2\pi f_0}$ .

## **Question 3**

**Intuitively, the bandwidth measures for the extent of significant spectral content of the real signal for positive frequencies. Different mathematical definitions might be used to calculate** the bandwidth of the signal  $|X(f)|$ . Here are some of the common definitions:

- **1. Absolute bandwidth is the smallest positive frequency band, where, for frequencies out**side it,  $|X(f)|$  is zero.
- **2.** 3**-dB or half-power bandwidth is the positive frequency band, where, for frequencies out-**√ side it,  $|X(f)|$  is never greater than  $1/\sqrt{2}$  times its maximum value.
- **3. Null-to-null or zero-crossing bandwidth is the frequency band, where the band edge frequencies create the first spectrum nulls. For the lowpass signals, the right side edge frequency only creates the null.**
- **4. Power bandwidth is the positive frequency band in which** 49.5% **of the total power (or energy) resides.**
- 5. The Root Mean Square (RMS) bandwidth is defined as  $\sqrt{\int_{0}^{+\infty}f^2|X(f)|^2df/\int_{0}^{+\infty}|X(f)|^2df}$ for a lowpass signal and  $2\sqrt{\int_{0}^{+\infty}(f-f_{0})^{2}|X(f)|^{2}df/\int_{0}^{+\infty}|X(f)|^{2}df}$  for a bandpass sig**nal centered around**  $f_0$ .

#### **Fig. 1 shows a typical illustration of these definitions. Note: If you need to numerically evaluate an integral or a function while answering the ques-**

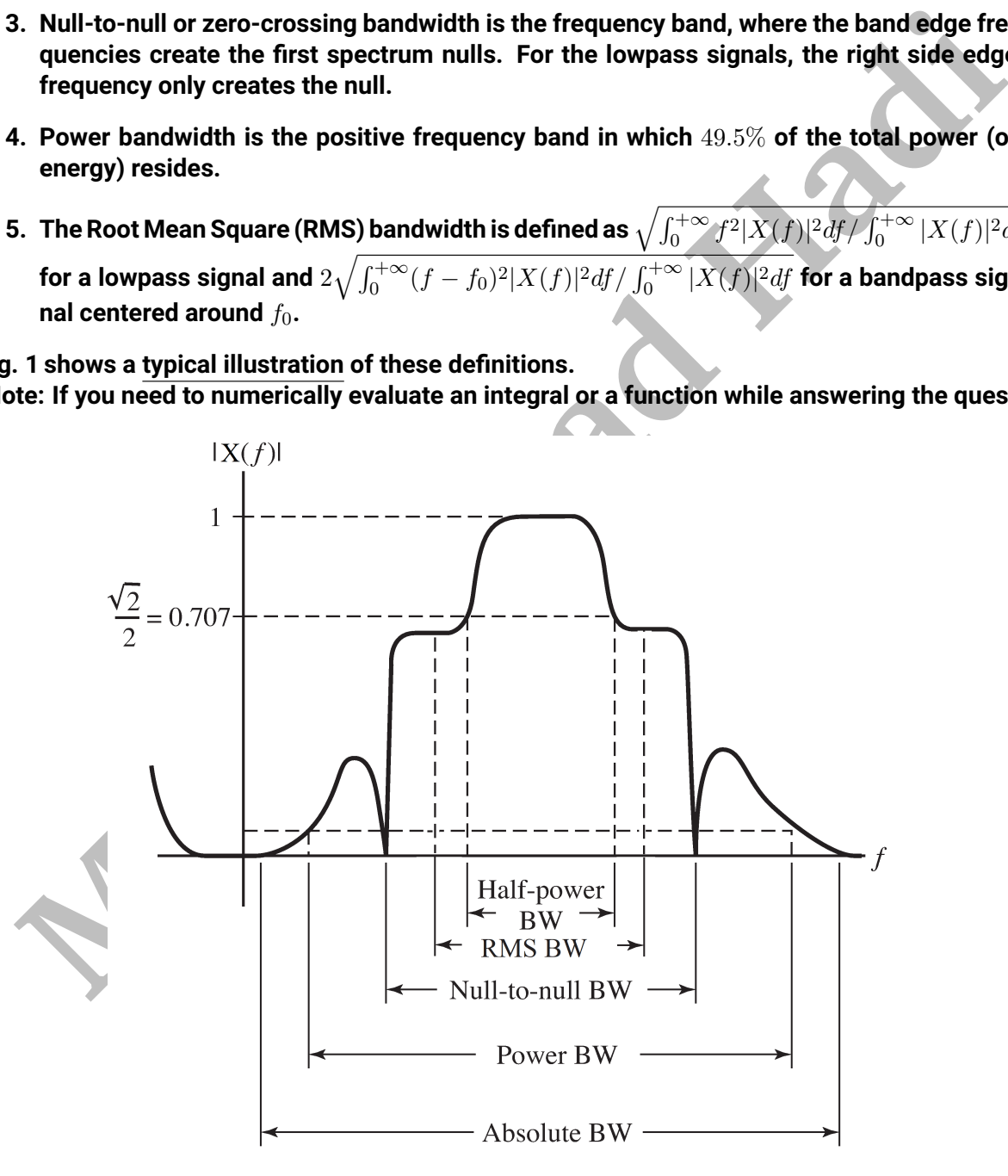

<span id="page-2-0"></span>Figure 1: Various ways to define bandwidth for a real-valued signal.

#### **tions below, feel free to consult online calculators such as [Symbolab.](https://www.symbolab.com/)**

(a) Find the defined bandwidths for the signal  $X(f) = A \sqcap (\frac{f}{f})$ B )*.*

- 1.  $X(f)$  is zero for the frequencies outside  $[-\frac{B}{2}]$  $\frac{B}{2}, +\frac{B}{2}$  $\frac{B}{2}$ ]. Therefore,  $W_{abs} = \frac{B}{2}$  $\frac{B}{2}$ .
- 2.  $|X(f)| = A$  when  $|f| < \frac{B}{2}$  while for the frequencies outside  $[-\frac{B}{2}]$  $\frac{B}{2}, +\frac{B}{2}$  $\frac{B}{2}]$ , we have  $|X(f)| = 0 < 1/$ ∣⊐ı  $\{X(f)|\} = A$ . So,  $W_{3db} = \frac{B}{2}$  $\frac{B}{2}$ .
- 3. The first spectrum null occurs at  $f=\frac{B}{2}$  $\frac{B}{2}$ . Thus,  $W_{n2n} = \frac{B}{2}$  $\frac{B}{2}$ .
- 4. The energy content of  $X(f)$  is

$$
\int_{-\infty}^{+\infty} |x(t)|^2 dt = \int_{-\infty}^{+\infty} |X(f)|^2 df = \int_{-\frac{B}{2}}^{+\frac{B}{2}} A^2 df = BA^2
$$

Therefore, the power bandwidth  $W_{pow}$  is

$$
\int_0^{W_{pow}} A^2 df = W_{pow} A^2 = \frac{49.5}{100} B A^2 \Rightarrow W_{pow} = 0.495B
$$

5. The RMS bandwidth is calculated as

4. The energy content of 
$$
X(f)
$$
 is  
\n
$$
\int_{-\infty}^{+\infty} |x(t)|^2 dt = \int_{-\infty}^{+\infty} |X(f)|^2 df = \int_{-\frac{B}{2}}^{+\frac{B}{2}} A^2 df = BA^2
$$
\nTherefore, the power bandwidth  $W_{pow}$  is  
\n
$$
\int_{0}^{W_{pow}} A^2 df = W_{pow} A^2 = \frac{49.5}{100} BA^2 \Rightarrow W_{pow} = 0.495B
$$
\n5. The RMS bandwidth is calculated as  
\n
$$
W_{rms} = \sqrt{\frac{\int_{0}^{+\infty} f^2 |X(f)|^2 df}{\int_{0}^{+\infty} |X(f)|^2 df}} = \sqrt{\frac{\int_{0}^{\frac{B}{2}} f^2 A^2 df}{\int_{0}^{\frac{B}{2}} A^2 df}} = \sqrt{\frac{\frac{B^3}{24} A^2}{\frac{B}{2} A^2}} = \frac{B}{\sqrt{12}} = 0.287B
$$
\nFind the defined bandwidths for the signal  $X(f) = A \text{sinc}(\frac{f}{B})$ .  
\n1.  $X(f)$  has nonzero values even for  $f \rightarrow \infty$ . So,  $B_{abs} = \infty$ .  
\n2. The 3-dB bandwidth of  $X(f)$  is calculated as  
\n
$$
|X(f)| = A |\text{sinc}(\frac{W_{3db}}{B})| = \frac{\max\{|X(f)|\}}{\sqrt{2}} = \frac{A}{\sqrt{2}}
$$
\nLet  $u = \frac{W_{3db}}{B}$ . We should find the positive root of  $|\text{sinc}(u)| = 1/\sqrt{2}$ . Numerical solution of the equation gives  $u = 0.443$ , and therefore,  $W_{3db} = 0.443B$ .  
\n3. The first positive spectrum null of  $X(f) = A \text{sinc}(\frac{f}{B})$  occurs at  $f = B$  and consequently,  $W_{n2n} = B$ .  
\n4. The energy content of  $X(f)$  is

(b) Find the defined bandwidths for the signal  $X(f) = A \operatorname{sinc}(\frac{f}{B}).$ 

- 1.  $X(f)$  has nonzero values even for  $f \to \infty$ . So,  $B_{abs} = \infty$ .
- 2. The 3-dB bandwidth of  $X(f)$  is calculated as

$$
|X(f)| = A|\operatorname{sinc}(\frac{W_{3db}}{B})| = \frac{\max\{|X(f)|\}}{\sqrt{2}} = \frac{A}{\sqrt{2}}
$$

Let  $u~=~\frac{W_{3db}}{B}.$  We should find the positive root of  $|\operatorname{sinc}(u)|~=~1/$ √ 2. Numerical solution of the equation gives  $u = 0.443$ , and therefore,  $W_{3db} = 0.443B$ .

- 3. The first positive spectrum null of  $X(f) = A\operatorname{sinc}(\frac{f}{B})$  occurs at  $f = B$  and consequently,  $W_{n2n} = B$ .
- 4. The energy content of  $X(f)$  is

$$
\int_{-\infty}^{+\infty} |X(f)|^2 \, df = \int_{-\infty}^{+\infty} |x(t)|^2 \, dt = \int_{-\infty}^{+\infty} A^2 B^2 \, \Box^2 (Bt) dt = \int_{-\frac{1}{2B}}^{+\frac{1}{2B}} A^2 B^2 dt = A^2 B
$$

Therefore, the power bandwidth is obtained as

$$
\int_0^{W_{pow}} A^2 \operatorname{sinc}^2(\frac{f}{B}) df = \frac{49.5}{100} A^2 B \Rightarrow \int_0^{\frac{W_{pow}}{B}} BA^2 \operatorname{sinc}^2(v) dv = \frac{49.5}{100} A^2 B
$$

Now, we should find the value of  $u = \frac{W_{pow}}{B}$  $\frac{d_{pow}}{B}$  such that  $\int_0^u \mathrm{sinc}^2(v) dv = 0.495$ . This equation can be numerically solved to obtain  $u = 10.2$ , or equivalently  $W_{pow} = 10.2B$ .

5. The RMS bandwidth is calculated as

$$
W_{rms} = \sqrt{\frac{\int_{0}^{+\infty} f^{2} |X(f)|^{2} df}{\int_{0}^{+\infty} |X(f)|^{2} df}} = \sqrt{\frac{\int_{0}^{+\infty} f^{2} A^{2} \operatorname{sinc}^{2}(\frac{f}{B}) df}{\int_{0}^{+\infty} A^{2} \operatorname{sinc}^{2}(\frac{f}{B}) df}} = \sqrt{\frac{\int_{0}^{+\infty} \frac{B^{2} A^{2}}{\pi^{2}} \sin^{2}(\frac{\pi f}{B}) df}{A^{2} B/2}}
$$
\n
$$
= \sqrt{\frac{2B}{\pi^{2}} \int_{0}^{+\infty} \sin^{2}(\frac{\pi f}{B}) df} = \sqrt{\frac{2B^{2}}{\pi^{3}} \int_{0}^{+\infty} \sin^{2}(u) du} = \infty
$$
\nWhich definition is better and more applicable? Why?  
\nThe applicability of a definition depends on the type of the involved signal. For example, for  $X(f) = A \Pi(\frac{f}{B})$ , the absolute bandwidth seems acceptable while the absolute bandwidth is not a suitable choice for  $X(f) = A \operatorname{sinc}(\frac{f}{B})$ . For real practical signals such as audio signals, 3-dB bandwidth is usually used.  
\n**lection 4**  
\nY **be a positive-valued random variable, i.e.,**  $f_{Y}(y) = 0$  **for**  $y < 0$ . **You might consult Google**  
\n**Let**  $\alpha$  *be any positive constant, and prove the Markov inequality*  $P(Y > \alpha) \leq \frac{E(Y)}{\alpha}$ .  
\nLet X be any random variable with variance  $\sigma^{2}$ , and define  $Y = (X - E[X])^{2}$  and  $\alpha = \epsilon^{2}$  for  
\nne positive. Derive the Chebyshev inequality  $P(|X - E(X)| > \epsilon) \leq \frac{\sigma^{2}}{\epsilon^{2}}$ .  
\n $E[Y] = \int_{0}^{\infty} y f_{Y}(y) dy \geq \int_{\alpha}^{\infty} y f_{Y}(y) dy \geq \alpha \int_{\alpha}^{\infty} f_{Y}(y) dy = \alpha P(Y \geq \alpha)$   
\n $\therefore$  Thus,  $P(Y \geq \alpha) \leq E[Y]/\alpha$ .  
\nLet X be any random variable with variance  $\sigma^{2}$ , and define  $Y = (X - E[X])^{2}$  and <

*(c) Which definition is better and more applicable? Why?*

The applicability of a definition depends on the type of the involved signal. For example, for  $X(f) = A \sqcap (\frac{f}{f})$  $\frac{J}{B}$ ), the absolute bandwidth seems acceptable while the absolute bandwidth is not a suitable choice for  $X(f)\,=\,A\operatorname{sinc}(\frac{f}{B}).\,$  For real practical signals such as audio signals, 3-dB bandwidth is usually used.

### **Question 4**

Let Y be a positive-valued random variable, i.e.,  $f_Y(y) = 0$  for  $y < 0$ . You might consult Google **to prove the following useful inequalities.**

(a) Let  $\alpha$  be any positive constant, and prove the Markov inequality  $P(Y > \alpha) \leq \frac{E(Y)}{\alpha}$  $\frac{(Y)}{\alpha}$ .

$$
E[Y] = \int_0^\infty y f_Y(y) dy \ge \int_\alpha^\infty y f_Y(y) dy \ge \alpha \int_\alpha^\infty f_Y(y) dy = \alpha P(Y \ge \alpha)
$$

. Thus

*(b)* Let X be any random variable with variance  $\sigma^2$ , and define  $Y = (X - E[X])^2$  and  $\alpha = \epsilon^2$  for *some positive*  $\epsilon$ *. Derive the Chebychev inequality*  $P(|X - E(X)| > \epsilon) \leq \frac{\sigma^2}{\epsilon^2}$  $\frac{\sigma^2}{\epsilon^2}$ .

We have

$$
P(|X - E[X]| > \epsilon) = P((X - E[X])^{2} > \epsilon^{2})
$$

. Now,  $Y = (X - E[X])^2$  and  $\alpha = \epsilon^2$  satisfy the requirements of the Markov inequality. Therefore,

$$
P(Y > \alpha) = P(|X - E[X]| > \epsilon) = P((X - E[X])^2 > \epsilon^2) \le \frac{E[(X - E[X])^2]}{\epsilon^2} = \frac{\sigma^2}{\epsilon^2}
$$

## **Question 5**

**The characteristic function provides an alternative way for describing a random variable, similar to the CDF, which completely determines the behavior and properties of a random variable. The characteristic function of the random variable** X **is defined as**

$$
\phi_X(t) = E\{e^{jtX}\}
$$

**. Take a look at the free encyclopedia of wikipedia to answer the following questions.**

(a) How does the characteristic function relate to the Fourier transform of the PDF  $f_X(x)$ ?

From the definition of the Fourier Transform, the Fourier Transform of the PDF  $f_X(x)$ equals

$$
X(t) = \int_{-\infty}^{\infty} f_X(x)e^{-j2\pi tx} dx
$$

Also we have,

$$
\phi_X(t) = E\{e^{jtX}\} = \int_{-\infty}^{\infty} f_X(x)e^{jtx} dx
$$

Comparing  $X(t)$  and  $\phi_X(t)$  we conclude that

$$
\phi_X(t) = X(\frac{-t}{2\pi})
$$

*(b) How can we find the mean and variance using the characteristic function?*

Using the Taylor series expansion of the exponential function, we can rewrite the characteristic function as

$$
\phi_X(t) = E\{e^{jtX}\} = E\{\sum_{k=0}^{\infty} \frac{(jtX)^k}{k!}\}
$$

$$
F(X^2) = F(X^2)
$$

to the CDF, which completely determines the behavior and properties of a random variable.

\ncharacteristic function of the random variable *X* is defined as

\n
$$
\phi_X(t) = E\{e^{jtX}\}
$$
\nlike a look at the free encyclopedia of Wikipedia to answer the following questions.

\nHow does the characteristic function relate to the Fourier transform of the PDF  $f_X(x)$  equals

\n
$$
X(t) = \int_{-\infty}^{\infty} f_X(x)e^{-j2\pi tx} dx
$$
\nAlso we have,

\n
$$
\phi_X(t) = E\{e^{jtX}\} = \int_{-\infty}^{\infty} f_X(x)e^{jtx} dx
$$
\nComparing  $X(t)$  and  $\phi_X(t)$  we conclude that

\n
$$
\phi_X(t) = X(\frac{-t}{2\pi})
$$
\nHow can we find the mean and variance using the characteristic function?

\nUsing the Taylor series expansion of the exponential function, we can rewrite the characteristic function as

\n
$$
\phi_X(t) = E\{e^{jtX}\} = E\{\sum_{k=0}^{\infty} \frac{(jtX)^k}{k!}\}
$$
\n
$$
= \sum_{k=0}^{\infty} j^k \frac{E(X^k)}{k!} t^k = 1 + jE(X)t + j^2 \frac{E(X^2)}{2!} t^2 + \dots + j^k \frac{E(X^k)}{k!} t^k + \dots
$$
\nTaking the first derivative of the expression above at  $t = 0$ , we get

Taking the first derivative of the expression above at  $t = 0$ , we get

$$
\frac{\partial \phi_X(t)}{\partial t}\Big|_{t=0} = jE(X) \Rightarrow \mu = E(X) = \frac{1}{j} \frac{\partial \phi_X(t)}{\partial t}\Big|_{t=0}
$$

Similarly, the second derivative of the aforesaid expression gives

$$
E(X^2) = \frac{1}{j^2} \frac{\partial^2 \phi_X(t)}{\partial t^2} \Big|_{t=0}
$$

*Question 5 continued on next page...* Page 6 of [11](#page-10-0)

So, we can calculate the variance as

$$
\sigma^2 = E(X^2) - (E(X))^2 = \frac{1}{j^2} \frac{\partial^2 \phi_X(t)}{\partial t^2} \Big|_{t=0} - \left( \frac{1}{j} \frac{\partial \phi_X(t)}{\partial t} \Big|_{t=0} \right)^2
$$

*(c) Calculate the characteristic function of the normal distribution*  $\mathcal{N}(\mu, \sigma^2)$  *and use it to derive the mean and variance of the normal distribution.*

The PDF of the normal distribution is

$$
f_X(x) = \frac{1}{\sigma\sqrt{2\pi}}e^{-\frac{1}{2}\left(\frac{x-\mu}{\sigma}\right)^2}
$$

To derive the Fourier Transform of the PDF, we use the following trick. Let  $g(x)$  =  $e^{-\frac{1}{2}(\frac{x-\mu}{\sigma})^2}$ . So,

$$
g'(x) = -\frac{x - \mu}{\sigma} \frac{1}{\sigma} e^{-\frac{1}{2} (\frac{x - \mu}{\sigma})^2} = -\frac{x - \mu}{\sigma^2} g(x) = -\frac{1}{\sigma^2} x g(x) + \frac{\mu}{\sigma^2} g(x)
$$

Assuming that  $G(t)$  is the Fourier Transform of  $g(x)$ , we have

$$
j2\pi tG(t) = -\frac{1}{\sigma^2} \frac{j}{2\pi} G'(t) + \frac{\mu}{\sigma^2} G(t) \Rightarrow \frac{dG(t)}{dt} = \frac{2\pi\sigma^2}{j} (\frac{\mu}{\sigma^2} - j2\pi t) G(t) = -(2j\pi\mu + 4\pi^2\sigma^2 t) G(t)
$$

To solve the obtained first-order differential equation,

$$
\frac{dG(t)}{G(t)} = -(2j\pi\mu + 4\pi^2\sigma^2 t)dt \Rightarrow \ln(G(t)) = -(2j\pi\mu t + 2\pi^2\sigma^2 t^2) + C_1
$$

$$
\Rightarrow G(t) = C_2 e^{-(2j\pi\mu t + 2\pi^2 \sigma^2 t^2)}
$$

 $f_X(x) = \frac{1}{\sigma \sqrt{2\pi}} e^{-\frac{1}{2}(\frac{x-\mu}{\sigma})^2}$ <br>
To derive the Fourier Transform of the PDF, we use the following trick. Let  $g(x) = e^{-\frac{1}{2}(\frac{x-\mu}{\sigma})^2}$ , So,<br>  $g'(x) = -\frac{x-\mu}{\sigma} \frac{1}{\sigma} e^{-\frac{1}{2}(\frac{x-\mu}{\sigma})^2} = -\frac{x-\mu}{\sigma^2} g(x) = -\frac{1$ Since  $G(0) = \int_{-\infty}^{\infty} g(x) dx = \sigma$ √  $\overline{2\pi} \int_{-\infty}^{\infty} f_X(x) dx = \sigma$ √  $2\pi$ , we have  $C_2 = \sigma$ √  $2\pi$  and consequently,  $G(t) = \sigma$  $\sqrt{2\pi}e^{-2\pi j\mu t-2\pi^2\sigma^2t^2}$ 

. Now,

$$
\phi_X(t) = X(\frac{-t}{2\pi}) = \frac{1}{\sigma\sqrt{2\pi}}G(\frac{-t}{2\pi}) = e^{-\frac{1}{2}\sigma^2 t^2 + j\mu t}
$$

and therefore,

$$
E(X) = \frac{1}{j} \frac{\partial \phi_X(t)}{\partial t} \Big|_{t=0} = \frac{1}{j} \left( (-\sigma^2 t + j\mu) e^{-\frac{1}{2}\sigma^2 t^2 + j\mu t} \right) \Big|_{t=0} = \mu
$$

$$
E(X^{2}) - (E(X))^{2} = \frac{1}{j^{2}} \frac{\partial^{2} \phi_{X}(t)}{\partial t^{2}} \Big|_{t=0} - \mu^{2} = \frac{1}{j^{2}} \left( -\sigma^{2} - \mu^{2} \right) - \mu^{2} = \sigma^{2}
$$

# SOFTWARE QUESTIONS

## **Question 6**

#### **MATLAB provides a useful function named** *hilbert()***. Refer to the help page of the MATLAB software to learn more about** *hilbert()* **command and answer the questions below.**

*(a) How does the command of hibert() differ from the Hilbert transform introduced in the course lectures?*

 $x =$  hilbert(xr) returns a complex helical sequence, sometimes called the analytic signal, from a real data sequence. The analytic signal  $x = xr + j*xi$  has a real part, xr, which is the original data, and an imaginary part, xi, which contains the Hilbert transform. The imaginary part is a version of the original real sequence with a 90° phase shift.

*(b) What is Fast Fourier Transform and how does MATLAB use it to calculate the hilbert() command?*

For the vectors X and Y of length n, Discrete Fourier Transform (DFT) and inverse DFT are defined as

$$
Y(k) = \sum_{j=1}^{n} X(j)W_n^{(j-1)(k-1)}
$$

$$
X(j) = \frac{1}{n} \sum_{k=1}^{n} Y(k)W_n^{-(j-1)(k-1)}
$$

original data, and animaginary part, x, which contigins the Hilbert transform. The magnary<br>part is a version of the original real sequence with a 90<sup>%</sup> phase shift.<br>What is Fast Fourier Transform and how does MATLAB use i , where  $W_n\,=\,e^{-j2\pi/n}.$  When  $n$  is a power of 2, the DFT is referred to as Fast Fourier Transform (FFT) because the DFT can be computed efficiently when  $n$  is a power of 2. FFT has many applications in communication systems and mathematical computation. For instance, FFT is a main block of Orthogonal Frequency division Multiplexing (OFDM) modulation in 5G mobile systems.

As another example, FFT (or DFT) can be used to approximate the Fourier transform of a signal. If so, we can obtain the spectrum  $2X(f)u(f)$  for a given real signal  $x(t)$  using the FFT (or DFT) and then take the inverse FFT (or inverse DFT) from  $2X(f)u(f)$  to obtain the analytic signal  $x_a(t) = x(t) + j\hat{x}(t)$ , whose imaginary part is the Hilbert transform of  $x(t)$ .

*(c) Code an mfile, which takes an arbitrary signal as its input and plots the time- and frequencydomain graphs of the Hilbert transform of its input signal. Feel free to use MATLAB internal functions such as hilbert().*

```
Here is a sample implementation.
1 function hilbert plot (t, x)\overline{2}3 close all
4
5 % take the hilbert transform
6 x_{hat} = imag(hilbert(x));7
8 % take the DFT and approximate the spectrum using the DFT
9 Fs = 1/abs(t(2)-t(1));
10 L = length(t);
11 f = Fs * ((1:L) - L/2)/L;
```
<span id="page-8-0"></span>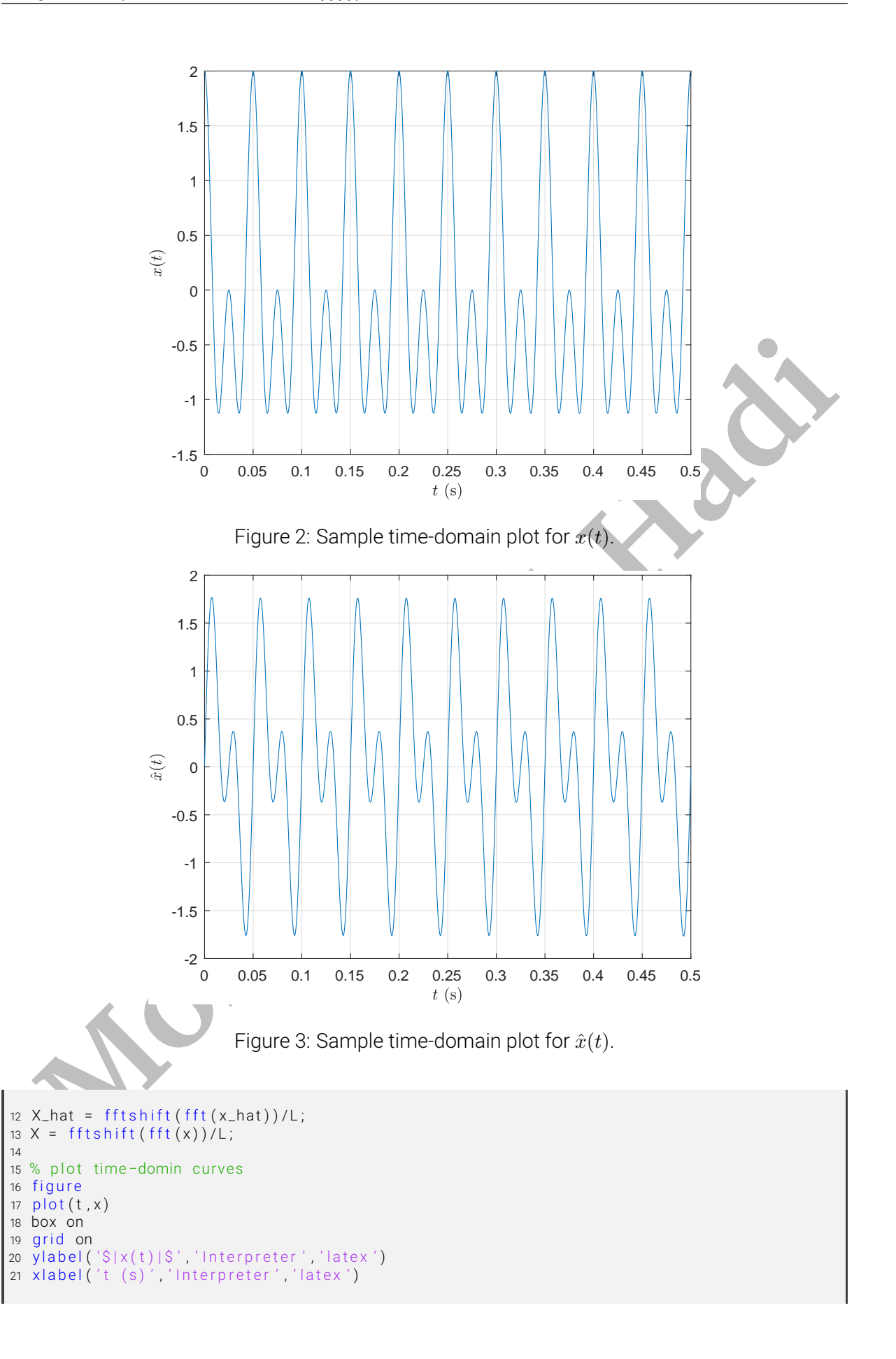

<span id="page-9-0"></span>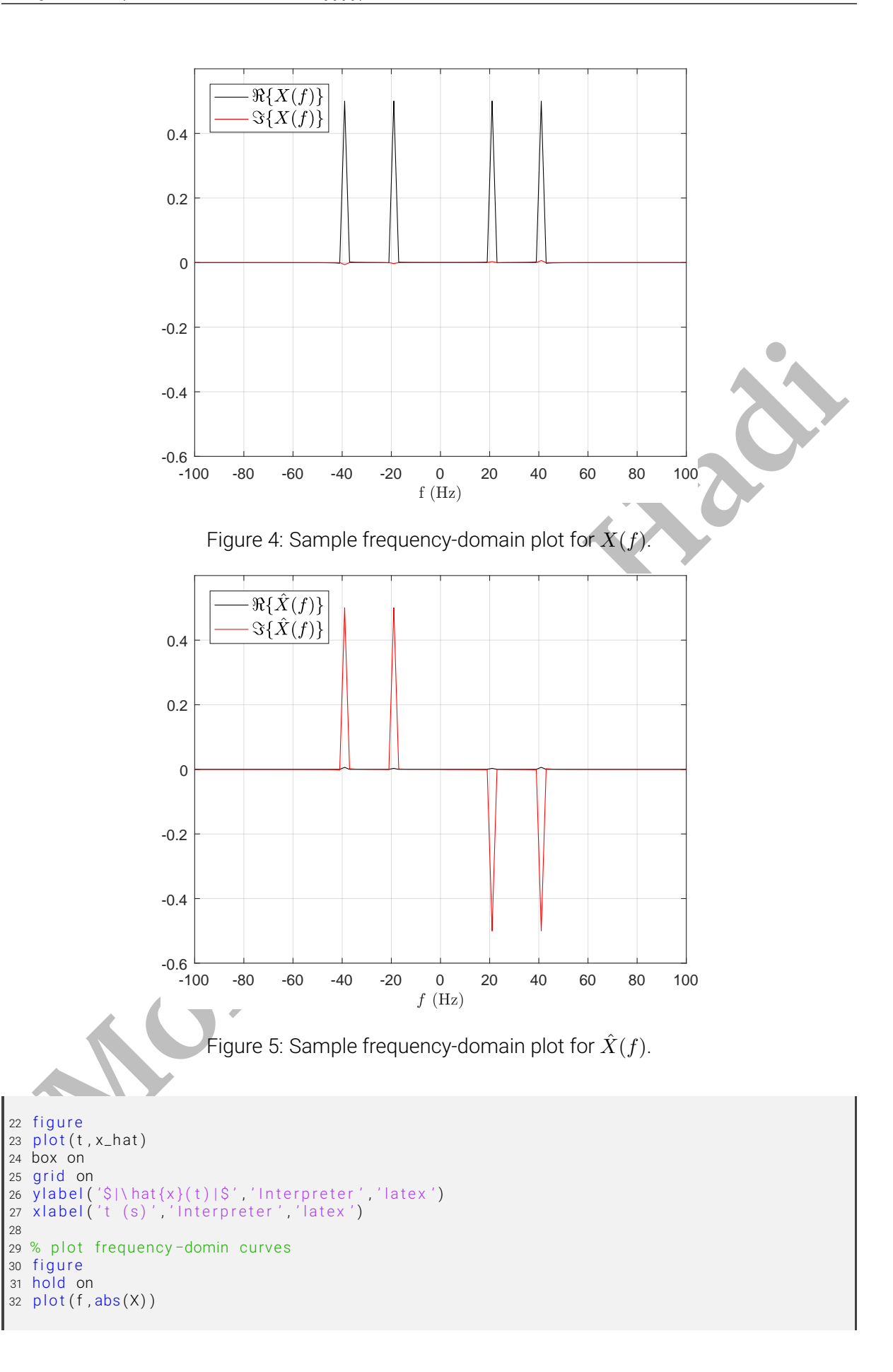

<span id="page-10-0"></span>33  $plot(f, imag(X), 'r')$ 34 box on 35 grid on 36 y|abel('\$|X(f)|\$','Interpreter','|atex') 37 xlabel('f (Hz)','Interpreter','latex') 38 figure 39 hold on 40  $plot(f, real(X\_hat))$ 41 p l o t ( f , imag ( <code>X\_hat</code> ) , ' r ' ) 42 box on 43 grid on 44 y|abe|('\$|\hat{X}(f)|\$','Interpreter','|atex') 45 xlabel('f (Hz)' 'Interpreter' 'latex')

We have used the coded function to plot time-domain and frequency domain curves of<br>  $\frac{m(t) - \cos(40\pi t) + \cos(80\pi t) \ln \text{Figs 2-5.}}{BONUS QUESTIONS}$ <br> **BONUS QUESTIONS** We have used the coded function to plot time-domain and frequency-domain curves of  $x(t) = \cos(40\pi t) + \cos(80\pi t)$  in Figs. [2-](#page-8-0)[5.](#page-9-0)

# BONUS QUESTIONS

### **Question 7**

Return your answers by filling the LATEXtemplate of the assignment.